# **МИНИСТЕРСТВО ПРОСВЕЩЕНИЯ РОССИЙСКОЙ ФЕДЕРАЦИИ Департамент образования Ярославской области Администрация Гаврилов-Ямского муниципального района МОБУ "Ильинская ОШ"**

# УТВЕРЖДЕНО

директор школы

\_\_\_\_\_\_\_\_\_\_\_\_ Пасхина О.А.

приказ №45/01-03 от «31» августа 2023 г.

# **РАБОЧАЯ ПРОГРАММА**

**Курса внеурочной деятельности «Основы компьютерной грамотности»** 

для обучающихся 8-9 классов

**с.Ильинское-Урусово, 2023**

Рабочая программа курса внеурочной деятельности «Основы компьютерной грамотности» (далее — курс) для 8-9 классов составлена на основе требований Федерального государственного образовательного стандарта основного общего образования к результатам освоения основной программы основного общего образования с учётом рабочей программы воспитания МОБУ «Ильинская ОШ» и основной образовательной программы основного общего образования МОБУ «Ильинская ОШ».

Рабочая программа курса даёт представление о цели, задачах, общей стратегии обучения, воспитания и развития обучающихся средствами курса внеурочной деятельности по информатике, устанавливает содержание курса, предусматривает его структурирование по разделам и темам; предлагает распределение учебных часов по разделам и темам и последовательность их изучения с учётом межпредметных и внутрипредметных связей, логики учебного процесса и возрастных особенностей обучающихся, включает описание форм организации занятий и учебно-методического обеспечения образовательного процесса.

Рабочая программа курса определяет количественные и качественные характеристики учебного материала для каждого года изучения, в том числе планируемые результаты освоения обучающимися программы курса внеурочной деятельности на уровне основного общего образования и систему оценки достижения планируемых результатов.

В соответствии с требованиями ФГОС основного общего образования обучающийся должен владеть универсальными учебными действиями, способностью их использовать в учебной, познавательной и социальной практике, уметь самостоятельно планировать и осуществлять учебную деятельность, создавать, применять и преобразовывать знаки и символы, использовать ИКТ.

Программа разработана с учетом особенностей второй ступени основного общего образования, возможностей применения ИКТ не только в учебном процессе, но и в реализации проектной деятельности. Программа учитывает возрастные и психологические особенности младшего подростка.

Настоящая программа реализуется в рамках внеурочной деятельности на базе центра естественнонаучной и технологической направленностей «Точка роста» для учащихся 8-9 классов, которые приступили к изучению информатики как учебного предмета и впервые будут знакомиться с робототехникой и программированием.

Информатика – это естественнонаучная дисциплина о закономерностях протекания информационных процессов в системах различной природы, а также о методах и средствах их автоматизации.

Многие положения, развиваемые информатикой, рассматриваются как основа создания и использования информационных и коммуникационных технологий — одного из наиболее значимых технологических достижений современной цивилизации. Вместе с математикой, физикой, химией, биологией курс информатики закладывает основы естественнонаучного мировоззрения.

Информатика имеет большое и все возрастающее число междисциплинарных связей, причем как на уровне понятийного аппарата, так и на уровне инструментария. Многие предметные знания и способы деятельности (включая использование средств ИКТ), освоенные обучающимися на базе информатики, находят применение как в рамках образовательного процесса при изучении других предметных областей, так и в иных жизненных ситуациях, становятся значимыми для формирования качеств личности, т. е. ориентированы на формирование метапредметных и личностных результатов.

Занятия проводятся 1 раз в неделю, рассчитанные на весь учебный год в общем объеме 34 часа. Общий объем программы – 68 часов.

#### **Цели и задачи курса.**

Целями изучения курса внеурочной деятельности «Основы компьютерной грамотности» являются:

- развитие алгоритмического и критического мышления, что предполагает способность обучающегося разбивать сложные задачи на более простые подзадачи;

- формирование цифровых навыков, в том числе ключевых компетенций цифровой экономики, таких как базовое программирование, основы работы с данными, коммуникация в современных цифровых средах, информационная безопасность;

- воспитание ответственного и избирательного отношения к информации;

- формирование необходимых для успешной жизни в меняющемся мире универсальных учебных действий (универсальных компетентностей) на основе средств и методов информатики и информационных технологий, в том числе овладение умениями работать с различными видами информации, самостоятельно планировать и осуществлять индивидуальную и коллективную информационную деятельность, представлять и оценивать её результаты;

- формирование и развитие компетенций, обучающихся в области использования информационно-коммуникационных технологий, в том числе знаний, умений и навыков работы с информацией, программирования, коммуникации в современных цифровых средах в условиях обеспечения информационной безопасности личности обучающегося.

Основные задачи курса внеурочной деятельности «Основы компьютерной грамотности» — сформировать у обучающихся:

- понимание принципов устройства и функционирования объектов цифрового окружения, представления об истории и тенденциях развития информатики периода цифровой трансформации современного общества;

- владение основами информационной безопасности;

- знания, умения и навыки грамотной постановки задач, возникающих в практической деятельности, их решение с помощью информационных технологий;

- умения и навыки формализованного описания поставленных задач;

- знание основных алгоритмических структур и умение применять эти знания для построения алгоритмов решения задач по их математическим моделям;

- умения и навыки эффективного использования основных типов прикладных программ (приложений) общего назначения и информационных систем для решения с их помощью практических задач;

- умение грамотно интерпретировать результаты решения практических задач с помощью информационных технологий, применять полученные результаты в практической деятельности.

# **Планируемые результаты освоения курса «Основы компьютерной грамотности»**

#### ЛИЧНОСТНЫЕ РЕЗУЛЬТАТЫ

# **Патриотическое воспитание:**

- ценностное отношение к отечественному культурному, историческому и научному наследию;

- понимание значения информатики как науки в жизни современного общества.

#### **Духовно-нравственное воспитание:**

- ориентация на моральные ценности и нормы в ситуациях нравственного выбора;

- готовность оценивать своё поведение и поступки, а также поведение и поступки других людей с позиции нравственных и правовых норм, с учётом осознания последствий поступков;

- активное неприятие асоциальных поступков, в том числе в Интернете.

### **Гражданское воспитание:**

- представление о социальных нормах и правилах межличностных отношений в коллективе, в том числе в социальных сообществах;

- соблюдение правил безопасности, в том числе навыков безопасного поведения в интернет-среде;

- ориентация на совместную деятельность при выполнении учебных и познавательных задач, создании учебных проектов;

- стремление оценивать своё поведение и поступки своих товарищей с позиции нравственных и правовых норм, с учётом осознания последствий поступков.

#### **Ценность научного познания:**

- наличие представлений об информации, информационных процессах и информационных технологиях, соответствующих современному уровню развития науки и общественной практики;

- интерес к обучению и познанию;

- любознательность;

- стремление к самообразованию;

- овладение начальными навыками исследовательской деятельности, установка на осмысление опыта, наблюдений, поступков и стремление совершенствовать пути достижения индивидуального и коллективного благополучия;

- наличие базовых навыков самостоятельной работы с учебными текстами, справочной литературой, разнообразными средствами информационных технологий, а также умения самостоятельно определять цели своего обучения, ставить и формулировать для себя новые задачи в учёбе и познавательной деятельности, развивать мотивы и интересы своей познавательной деятельности.

### **Формирование культуры здоровья:**

- установка на здоровый образ жизни, в том числе и за счёт освоения и соблюдения требований безопасной эксплуатации средств ИКТ.

#### **Трудовое воспитание:**

- интерес к практическому изучению профессий в сферах деятельности, связанных с информатикой, программированием и информационными технологиями, основанными на достижениях науки информатики и научно-технического прогресса.

#### **Экологическое воспитание:**

- наличие представлений о глобальном характере экологических проблем и путей их решения, в том числе с учётом возможностей ИКТ.

### **Адаптация обучающегося к изменяющимся условиям социальной среды:**

- освоение обучающимися социального опыта, основных социальных ролей,

соответствующих ведущей деятельности возраста, норм и правил общественного поведения, форм социальной жизни в группах и сообществах, в том числе в виртуальном пространстве.

#### МЕТАПРЕДМЕТНЫЕ РЕЗУЛЬТАТЫ

# **Универсальные познавательные действия**

#### *Базовые логические действия***:**

- умение определять понятия, создавать обобщения, устанавливать аналогии, классифицировать, самостоятельно выбирать основания и критерии для классификации, устанавливать причинно-следственные связи, строить логические рассуждения, делать

умозаключения (индуктивные, дедуктивные и по аналогии) и выводы;

- умение создавать, применять и преобразовывать знаки и символы, модели и схемы для решения учебных и познавательных задач;

- самостоятельно выбирать способ решения учебной задачи (сравнивать несколько вариантов решения, выбирать наиболее подходящий с учётом самостоятельно выделенных критериев).

# *Базовые исследовательские действия***:**

- формулировать вопросы, фиксирующие разрыв между реальным и желательным состоянием ситуации, объекта, и самостоятельно устанавливать искомое и данное;

- оценивать применимость и достоверность информации, полученной в ходе исследования;

- прогнозировать возможное дальнейшее развитие процессов, событий и их последствия в аналогичных или сходных ситуациях, а также выдвигать предположения об их развитии в новых условиях и контекстах.

#### *Работа с информацией***:**

- выявлять дефицит информации, данных, необходимых для решения поставленной задачи;

- применять основные методы и инструменты при поиске и отборе информации из источников с учётом предложенной учебной задачи и заданных критериев;

- выбирать, анализировать, систематизировать и интерпретировать информацию различных видов и форм представления;

- выбирать оптимальную форму представления информации и иллюстрировать решаемые задачи несложными схемами, диаграммами, иными графическими объектами и их комбинациями;

- оценивать достоверность информации по критериям, предложенным учителем или сформулированным самостоятельно;

- запоминать и систематизировать информацию.

# **Универсальные коммуникативные действия**

#### *Общение***:**

- сопоставлять свои суждения с суждениями других участников диалога, обнаруживать различие и сходство позиций;

- публично представлять результаты выполненного опыта (исследования, проекта);

- выбирать формат выступления с учётом задач презентации и особенностей аудитории и в соответствии с ним составлять устные и письменные тексты с использованием иллюстративных материалов.

# *Совместная деятельность (сотрудничество)***:**

- понимать и использовать преимущества командной и индивидуальной работы при решении конкретной проблемы, в том числе при создании информационного продукта; - принимать цель совместной информационной деятельности по сбору, обработке, передаче и формализации информации, коллективно строить действия по её достижению: распределять роли, договариваться, обсуждать процесс и результат совместной работы; - выполнять свою часть работы с информацией или информационным продуктом, достигая качественного результата по своему направлению и координируя свои действия с другими членами команды;

- оценивать качество своего вклада в общий информационный продукт по критериям, самостоятельно сформулированным участниками взаимодействия;

- сравнивать результаты с исходной задачей и вклад каждого члена команды в достижение результатов, разделять сферу ответственности и проявлять готовность к предоставлению отчёта перед группой.

# **Универсальные регулятивные действия**

# *Самоорганизация***:**

- выявлять в жизненных и учебных ситуациях проблемы, требующие решения; -составлять алгоритм решения задачи (или его часть), выбирать способ решения учебной задачи с учётом имеющихся ресурсов и собственных возможностей, аргументировать выбор варианта решения задачи;

- составлять план действий (план реализации намеченного алгоритма решения), корректировать предложенный алгоритм с учётом получения новых знаний об изучаемом

#### *Самоконтроль* **(***рефлексия)***:**

объекте.

- владеть способами самоконтроля, самомотивации и рефлексии;

- учитывать контекст и предвидеть трудности, которые могут возникнуть при решении учебной задачи, адаптировать решение к меняющимся обстоятельствам;

- вносить коррективы в деятельность на основе новых обстоятельств, изменившихся ситуаций, установленных ошибок, возникших трудностей;

- оценивать соответствие результата цели и условиям.

#### *Эмоциональный интеллект***:**

- ставить себя на место другого человека, понимать мотивы и намерения другого.

#### *Принятие себя и других***:**

- осознавать невозможность контролировать всё вокруг даже в условиях открытого доступа к любым объёмам информации.

#### ПРЕДМЕТНЫЕ РЕЗУЛЬТАТЫ

- применять правила безопасности при работе за компьютером;

- знать основные устройства компьютера;
- знать назначение устройств компьютера;
- знать принципы работы файловой системы компьютера;
- работать с файлами и папками в файловой системе компьютера;
- иметь представление о программном обеспечении компьютера;
- дифференцировать программы на основные и дополнительные;
- знать назначение операционной системы;
- знать виды операционных систем;
- знать понятие «алгоритм»;
- определять алгоритм по его свойствам;
- знать способы записи алгоритма;
- составлять алгоритм, используя словесное описание;
- знать основные элементы блок-схем;
- знать виды основных алгоритмических структур;
- составлять линейные, разветвляющиеся и циклические алгоритмы с помощью блок-схем;
- иметь представление о коммуникации в Сети;
- знать правила безопасности в Интернете;
- отличать надёжный пароль от ненадёжного;
- иметь представление о личной информации и о правилах работы с ней;
- знать, что такое вирусы и антивирусное программное обеспечение;
- знать правила сетевого этикета.
- знать, что такое модель и моделирование;
- знать этапы моделирования;
- строить словесную модель;
- знать виды моделей;
- иметь представление об информационном моделировании;
- строить информационную модель;
- иметь представление о формальном описании моделей;
- иметь представление о компьютерном моделировании;
- иметь представление об информационных процессах;
- знать способы получения и кодирования информации;
- знать основные расширения файлов;
- определять, различать и называть детали конструктора,
- реализовывать модели средствами вычислительной техники;

- конструировать по условиям, заданным взрослым, по образцу, по чертежу, по заданной схеме и самостоятельно строить схему.

- владеть основами разработки алгоритмов и составления программ управления роботом;

- проводить настройку и отладку конструкции робота.

# **СОДЕРЖАНИЕ КУРСА ВНЕУРОЧНОЙ ДЕЯТЕЛЬНОСТИ** «**ОСНОВЫ КОМПЬЮТЕРНОЙ ГРАМОТНОСТИ**»

8 класс

**Введение.** Информационное общество. Черты информационного общества. Информационные ресурсы общества. Информационная деятельность человека. Информация и личная безопасность.

**Параметры персонального компьютера**. Изучение конфигурации и параметров быстродействия персонального компьютера. Как начинает свою работу компьютер и операционная система. Основные виды операционных систем. Основные функции ОС Windows. Знакомство с ОС, основные шаги настройки для домашнего использования. Основные функции ОС Linux. Знакомство с ОС, основные шаги настройки для домашнего использования. Подключение к компьютеру нового оборудования. Установка программного обеспечения. Оборудование и программное обеспечение домашнего компьютера. Файловая система компьютера. Атрибуты файлов. Таблица размещения файлов. Работа с объектами файловой системы. Способы выполнения операций с объектами файловой системы. Файловый менеджер. Работа с объектами файловой системы с помощью файлового менеджера. Программы для настройки и обслуживания компьютера. Сервисные программы. Работа с сервисными программами.

**Основы алгоритмизации**. Понятие алгоритма. Алгоритм. Виды алгоритмов: линейный, разветвляющийся. Программа. Язык программирования. Современные языки программирования. Описание алгоритмического языка программирования. Разработка линейных алгоритмов.

**Робототехника Введение в робототехнику**. Материалы и инструменты, используемые для работы. Знакомство с конструктором (с использованием конструктора КЛИК). Физические принципы построения роботов. Конструкции и разновидности роботов.

**Среды программирования**. Знакомство со средой программирования mBlock. Знакомство со средой программирования ArduinoIDE

**Конструирование по инструкции (с использованием конструктора КЛИК)**. Изучение видов моделей по инструкции. Варианты построения роботов. Построение робота по схеме

# 9 класс

**Введение**. Информационное общество. Черты информационного общества. Информационные ресурсы общества. Информационная деятельность человека. Информация и личная безопасность.

**Основы алгоритмизации**. Понятие алгоритма. Алгоритм. Виды алгоритмов: линейный, разветвляющийся. Программа. Язык программирования. Современные языки программирования. Описание алгоритмического языка программирования. Разработка линейных алгоритмов

**Начала программирования**

Начало истории программирования. Структурное и модульное программирование. Объектно-ориентированное программирование. Компонентное программирование. Новые направления в программировании. Возникновение и назначение языка Паскаль. Алфавит и словарь языка Паскаль. Типы данных и структура программы. Процедуры ввода и вывода данных. Ввод данных с клавиатуры. Работа с готовыми программами на языке Паскаль: отладка, выполнение, тестирование. Арифметические операции, функции и выражения. Стандартные функции Паскаля. Оператор ветвления. Циклы. Цикл с предусловием. Разработка программ с использованием цикла while. Цикл с постусловием. Разработка программ с использованием цикла repeat. Цикл с параметром. Разработка программ с использованием цикла for.

**Робототехника. Введение в робототехнику**. Материалы и инструменты, используемые для работы. Знакомство с конструктором (с использованием конструктора КЛИК). Физические принципы построения роботов. Конструкции и разновидности роботов.

**Среды программирования**. Знакомство со средой программирования mBlock. Знакомство со средой программирования ArduinoIDE.

**Конструирование по инструкции (с использованием конструктора КЛИК) – 8 часов.** Изучение видов моделей по инструкции. Варианты построения роботов. Построение робота по схеме.

### **Самостоятельное конструирование – 7 часов**

Разработка проекта: тема, идея, цель, задачи, основные этапы работы). Работа над проектом: конструирование, программирование, настройка и отладка робота. Защита проекта.

#### **Формы организации учебного процесса**

- практическая направленность занятий, выполнение законченного практического проекта на каждом занятии аудиторные занятия

- в малых группах, индивидуализированные образовательные траектории

Календарно-тематическое планирование: «Основы компьютерной грамотности»

8 класс

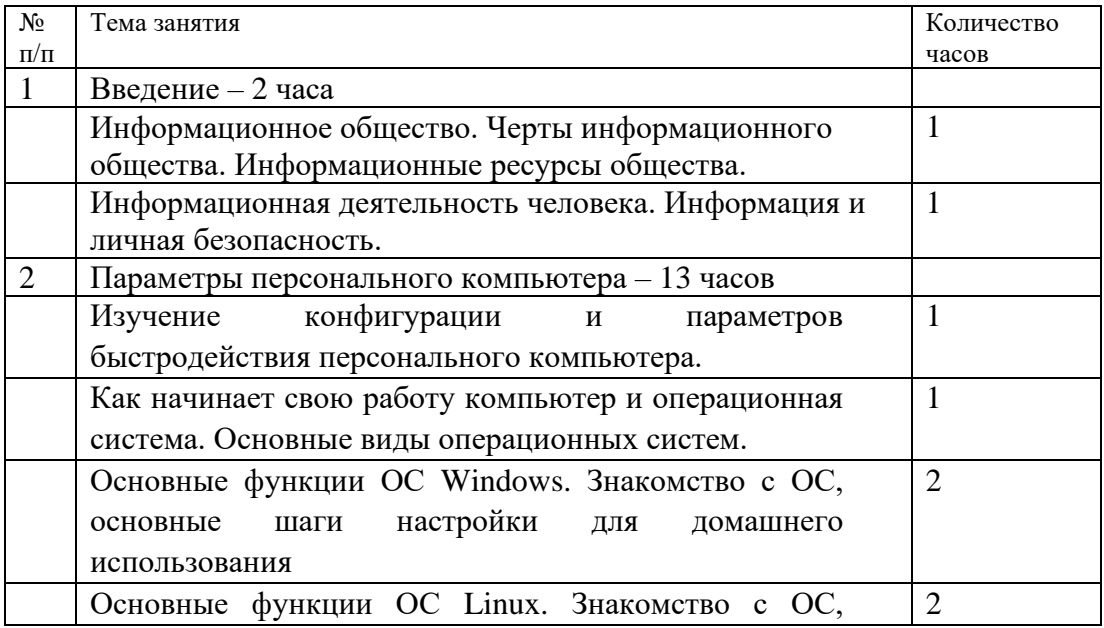

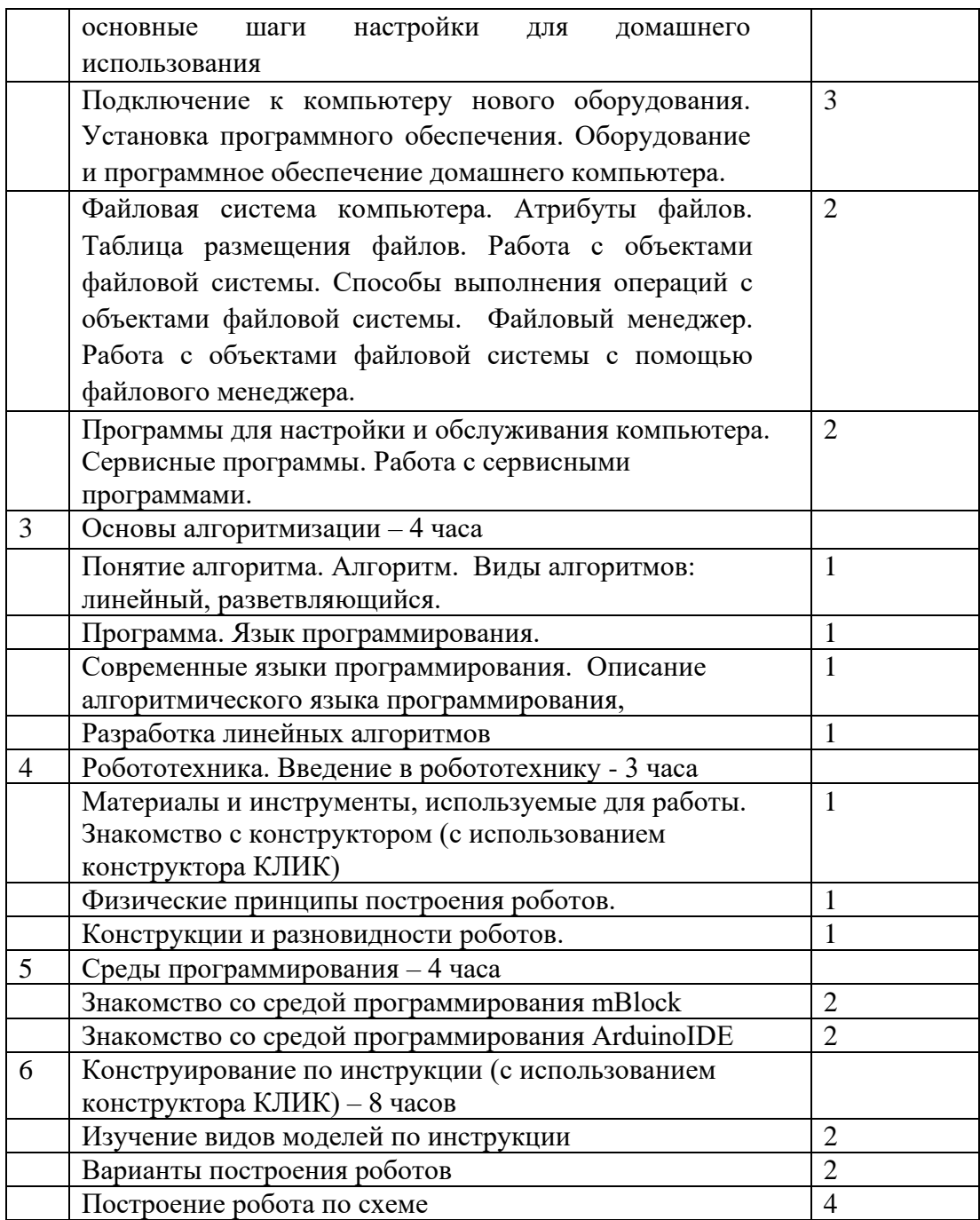

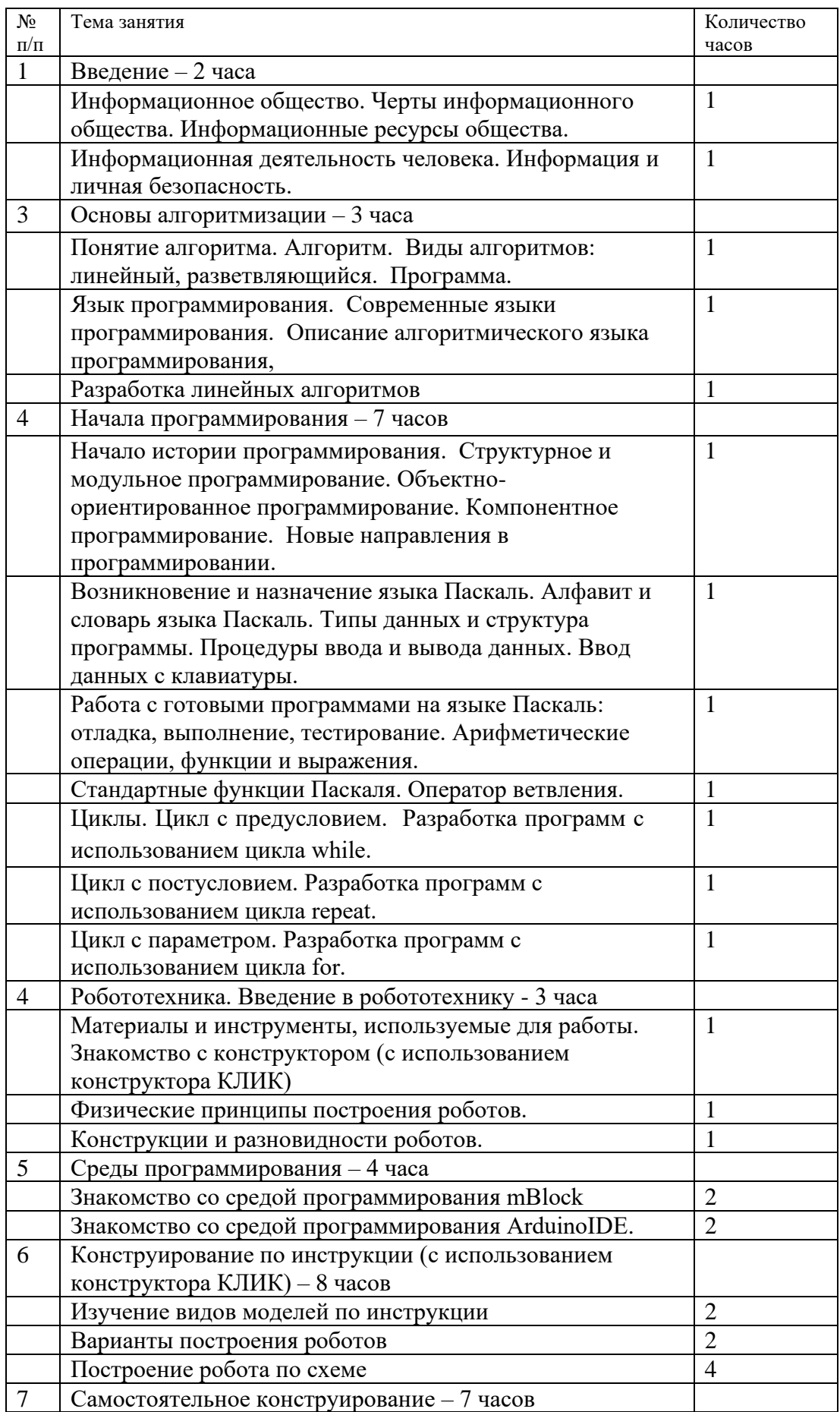

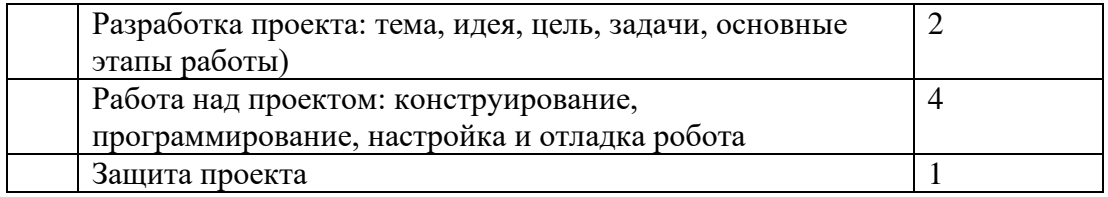

# **Перечень используемого оборудования:**

- Ноутбук ОС Windows с набором  $\Pi$ О 9 шт
- Ноутбук ОС Linux с набором ПО 9 шт
- Роботехнический конструктор «Клик» 9 шт
- Набор по механите, робототехнике и мехатронике 3 шт

# **Программное обеспечение:**

- Графический редактор MS Paint
- Текстовый редактор MS Word
- Редактор MS Publisher
- Компьютерная программа МИР ИНФОРМАТИКИ
- Редактор Power Point
- ПО к роботехническому конструктору
- Онлайн-симуляторы для среды программирования

# Примерный комплекс упражнений для глаз:

- 1. Закрыть глаза, сильно напрягая глазные мышцы, на счет 1-4, затем раскрыть глаза, расслабить мышцы глаз, посмотреть вдаль на счет 1-6. Повторить 4-5 раз.
- 2. Посмотреть на переносицу и задержать взгляд на счет 1-4. До усталости глаза не доводить. Затем посмотреть вдаль на счет 1-6. Повторить 4-5 раз.
- 3. Не поворачивая головы, посмотреть направо и зафиксировать взгляд на счет 1-4, затем посмотреть вдаль прямо на счет 1-6. Аналогичным образом проводятся упражнения с фиксацией взгляда плево, вверх и вниз. Повторить 3-4 раза.
- 4. Перевести взгляд быстро по диагонали: направо вверх налево вниз, потом прямо вдаль на счет 1-6, затем налево вверх – направо вниз и посмотреть вдаль на счет 1- 6. Повторить 4-5 раз.

Проведение гимнастики для глаз не исключает проведение физкультминутки. Регулярное проведение упражнений для глаз и физкультминуток эффективно снижает зрительное и статическое напряжение.

Литература:

- 1. «Информатика. Основы компьютерной грамоты. Начальный курс» под ред. Н.В. Макаровой, Питер, 2011 г.
- 2. Мой друг компьютер. Детская энциклопедия А.В. Зарецкий
- 3. Соболев А. Игры с Чипом. М.: Детская литература, 1991

# **Использованные материалы**

- 1. 1. Дистанционный курс на сайте amperka.ru
- 2. http://wiki.amperka.ru/конспект-arduino
- 3. 2. «Основы программирования микроконтроллеров» Учебник для
- 4. образовательного набора «Амперка», Москва 2013
- 5. 3. Список ссылок на сайте Arduino, do it!
- 6. <https://sites.google.com/site/arduinodoit/>

# **Перечень оборудования Центра «Точка роста»,**

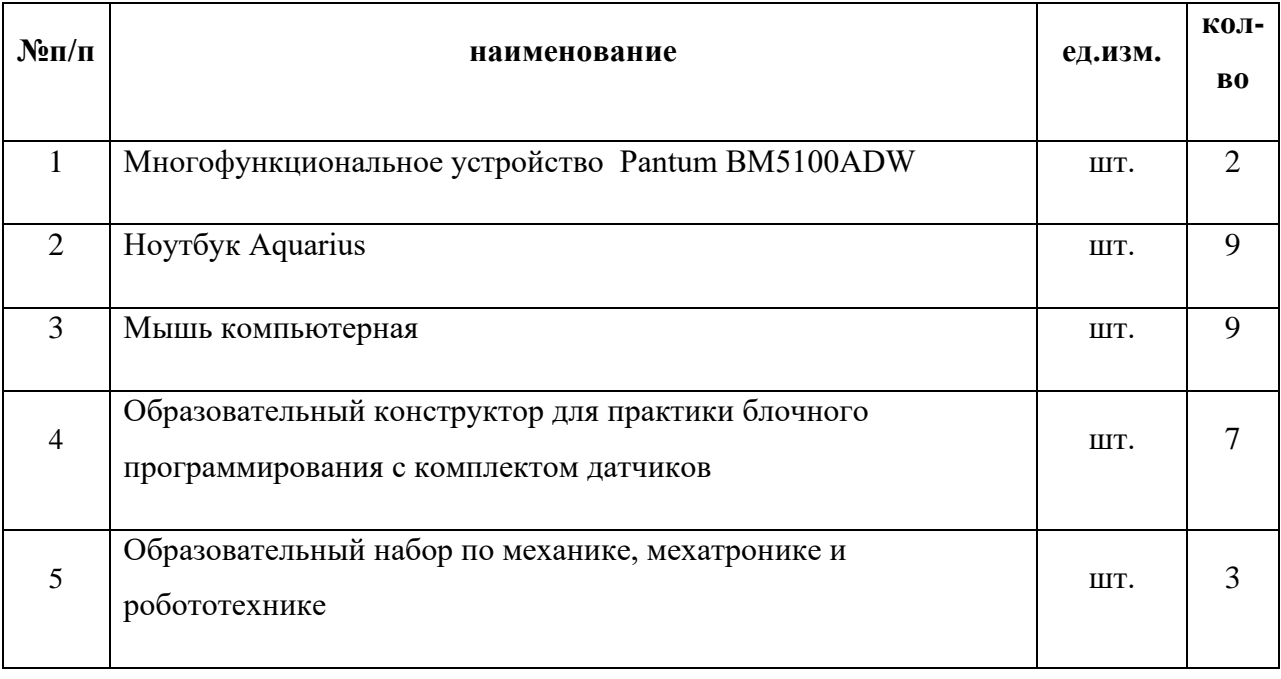

# **используемого при реализации программы**